## **CHECK YOUR ENGLISH VOCABULARY FOR** Computers and Information **Technology**

**Third Edition Jon Marks** 

All you need to improve your vocabulary

## CHECK YOUR ENGLISH VOCABULARY FOR

# COMPUTERS INFORMATION TECHNOLOGY AND

Jon Marks

A & C Black - London

[www.acblack.com](http://www.acblack.com)

First edition published 1995 Second edition published 1999

This third edition published in Great Britain 2007

A & C Black Publishers Ltd 38 Soho Square, London W1D 3HB

© Jonathan Marks 2007

All rights reserved. No part of this publication may be reproduced in any form without the permission of the publishers.

A CIP entry for this book is available from the British Library. ISBN-10: 0 7136 7917 4 ISBN-13: 978 0 7136 7917 5 eISBN-13: 978-1-4081-0246-6

Text typeset by A & C Black Printed in Great Britain at Caligraving Ltd, Thetford, Norfolk

This book is produced using paper that is made from wood grown in managed, sustainable forests. It is natural, renewable and recyclable. The logging and manufacturing processes conform to the environmental regulations of the country of origin.

### Contents

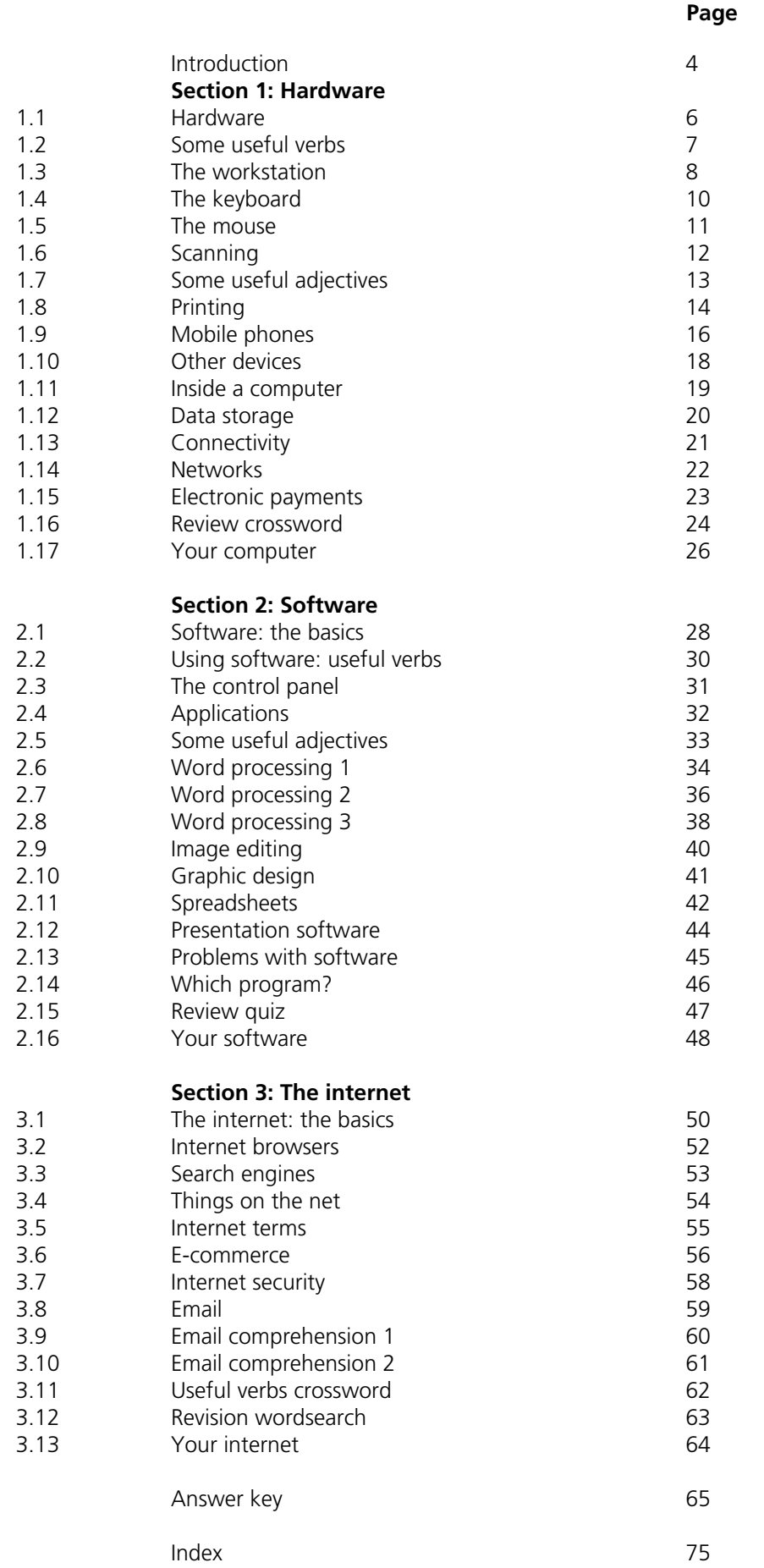

### <span id="page-4-0"></span>Introduction

#### **Who is the book for?**

This book has been written for people whose first language is not English, and who use or are going to use computers and other information technology in an English-speaking environment. It covers the language needed to use information technology equipment, work with computer programs, discuss problems and plan projects. It does not cover advanced technical vocabulary for computer programmers or electronic engineers. All the language in the book is intended to be accessible to intermediate level students and above.

#### **How can the book be used?**

The vocabulary is arranged by topic. Choose the topics that interest you. The pages do not have to be completed in any particular order, and there is no need to complete all the pages if some are on topics which are not useful to you. It is better to complete one or two pages in a day, and remember the vocabulary, rather than completing as many pages as possible. The answers to the exercises can be found at the back of the book. There is also an index to help you find the pages which are most useful to you.

Write new words and phrases you learn in a notebook or file. Review this language regularly so that it becomes part of your active vocabulary.

A good general dictionary will be very helpful, providing pronunciation guides and more contexts. For vocabulary relating specifically to computers, *Dictionary of Computing* (A&C Black, ISBN 978 07475 6622 9) will be a useful reference source.

<span id="page-5-0"></span>Section 1: Hardware

## <span id="page-6-0"></span>1.1 Hardware

1. battery 2. cable 3. desktop computer 4. digital camera 5. docking station 6. fax machine 7. laptop computer (or notebook) 8. mobile phone 9. mouse 10. PDA (Personal Digital Assistant) 11. plug  $\frac{1}{2}$ 12. printer 13. projector 14. scanner 15. socket **1**

For reference see A & C Black *Dictionary of Computing* (978 07475 6622 9).

## 1.2 Some useful verbs

phone

<span id="page-7-0"></span>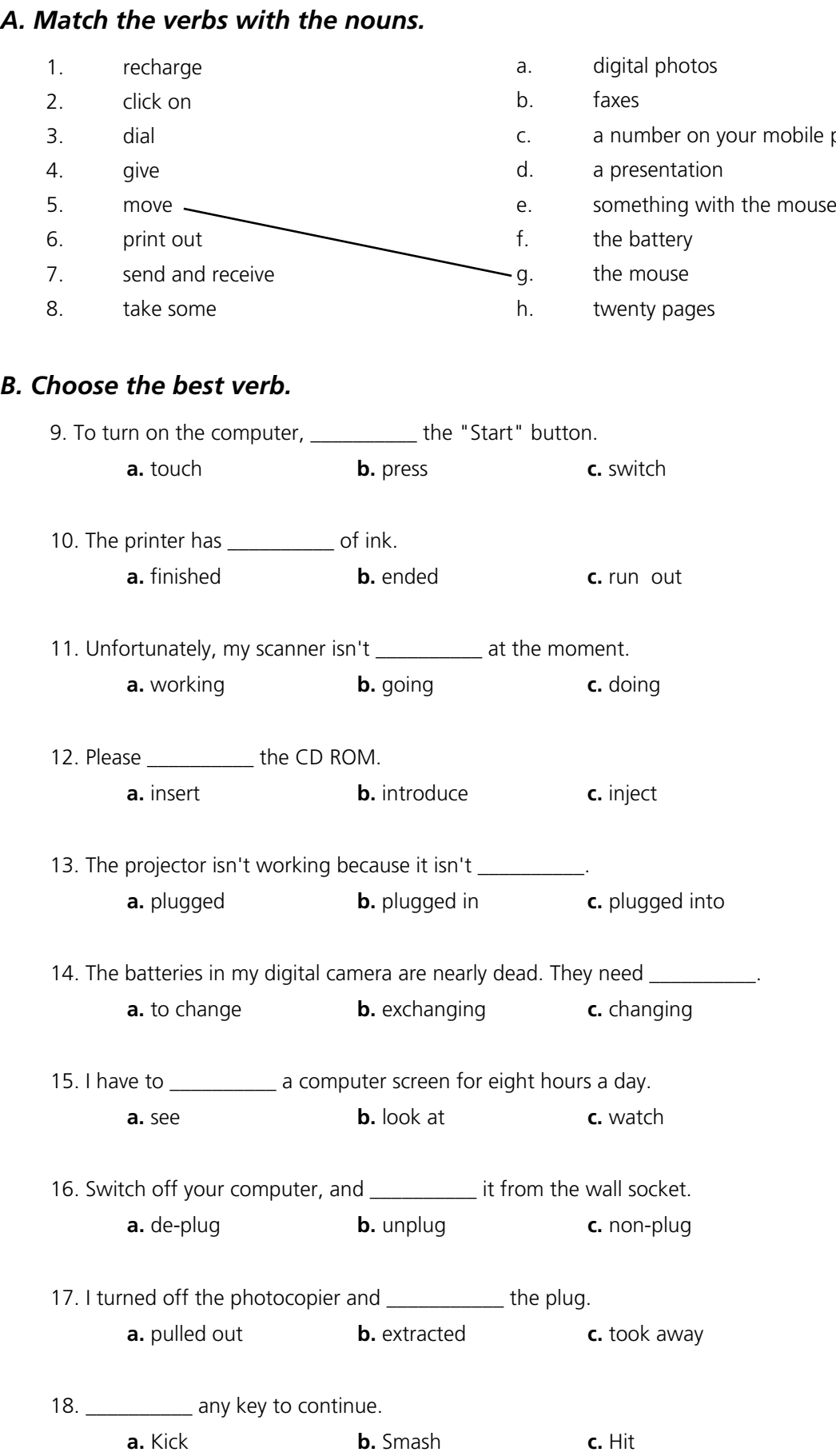

## 1.3 The workstation

<span id="page-8-0"></span>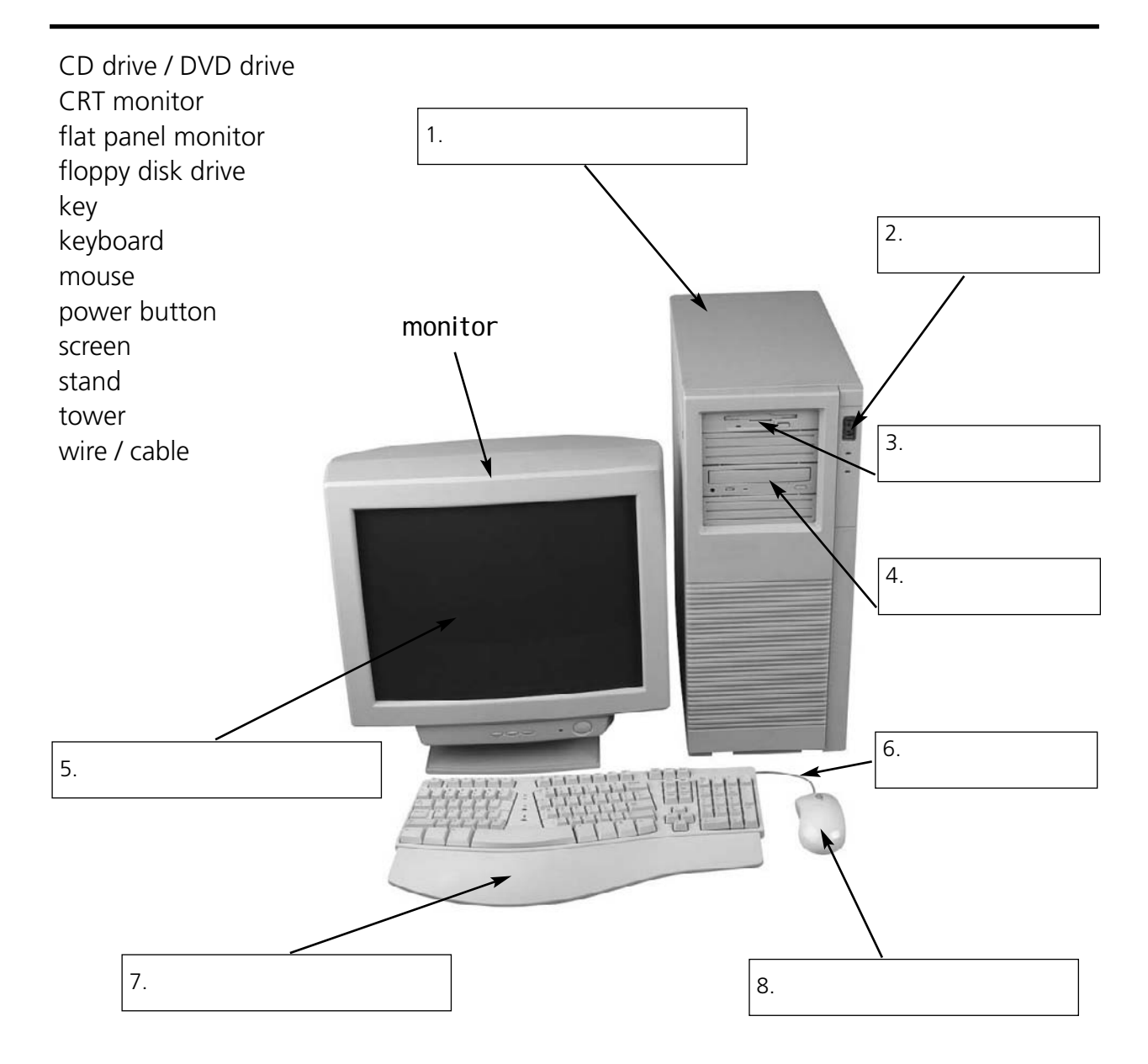

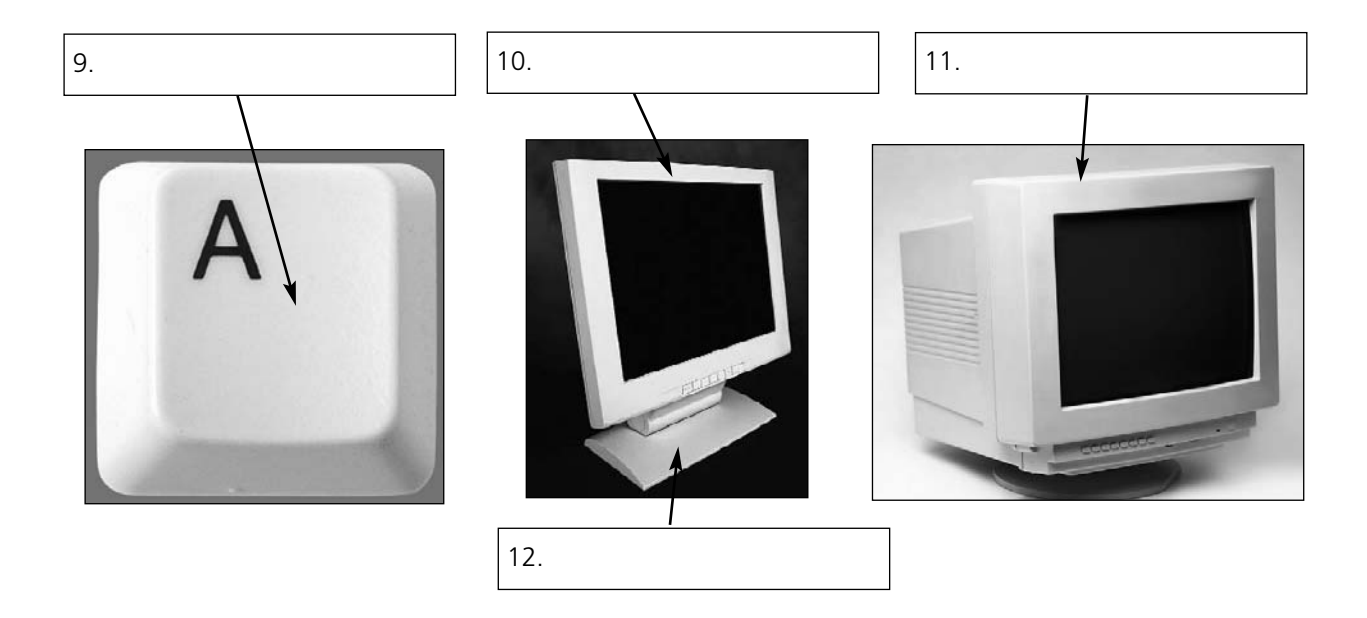

For reference see A & C Black *Dictionary of Computing* (978 07475 6622 9).

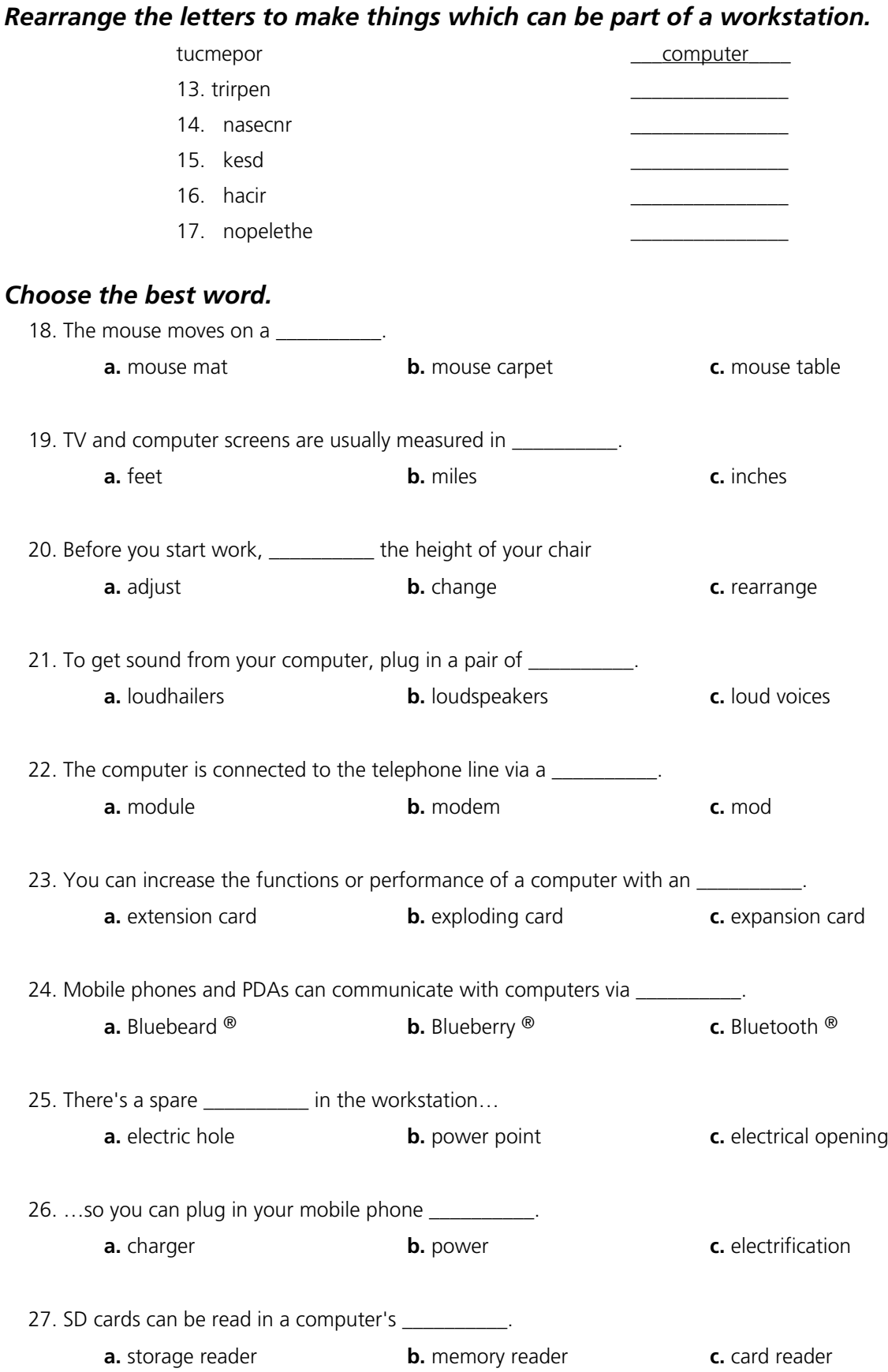